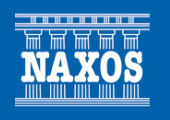

## **Benet CASABLANCAS Piano Trios B3:Brouwer Trio**

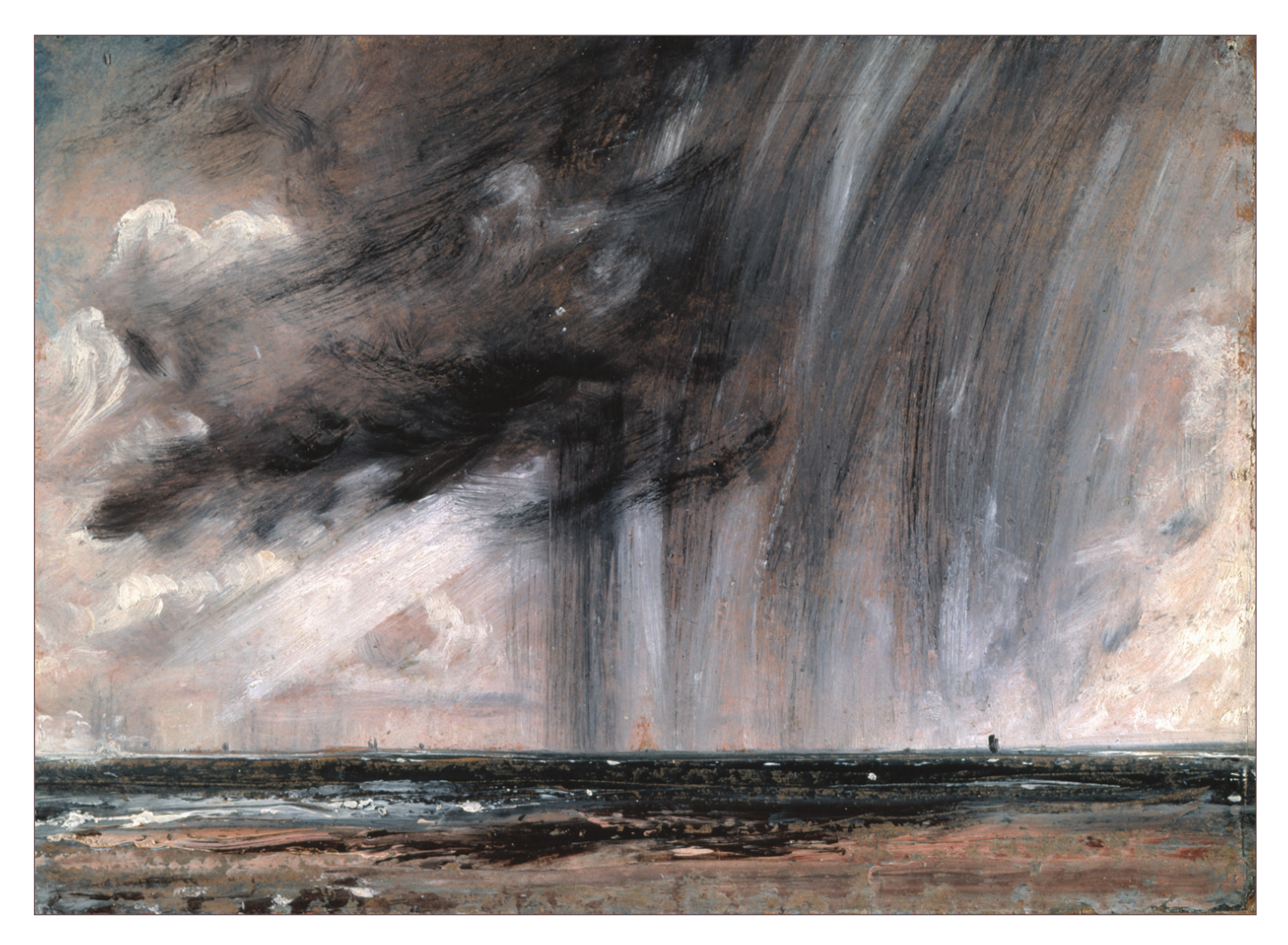

## Benet Casablancas (b. 1956) **Piano Trios**

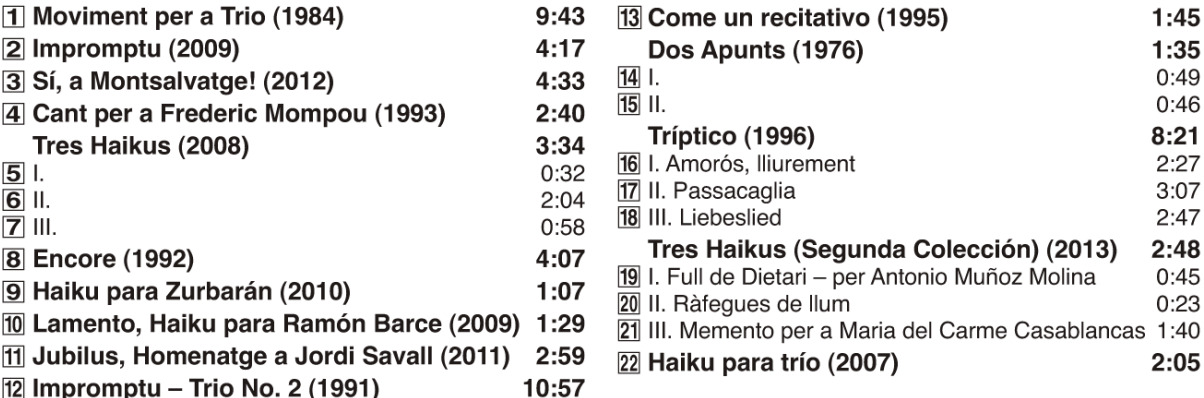

Publishers: EMEC (Editorial de Música Española Contemporánea) (tracks 1, 2, 8, 12): UME – The Music Sales Group (3, 9–11, 19-21); Editorial Boileau (4, 16-18); Tritó Edicions (5-7, 22); DINSIC Distribucións Musicals (13); Amalgama Edicions (14-15)

Benet Casablancas is widely regarded as one of the leading Spanish composers of his generation. He began his musical studies in Barcelona, later moving to Vienna to study with Friedrich Cerha and Karl-Heinz Füssl. He obtained a degree in Philosophy and a PhD in musicology from the University of Barcelona, and has combined his career as composer with teaching and research, lecturing in universities and conservatories, and contributing to a wide range of journals and other specialist media (including the New Grove). His book El humor en la música was published in 2000. Over the last three decades, his music has been increasingly performed in Europe, North and South America and Japan, and he is the recipient of many important prizes, most recently as finalist in the Prince Pierre of Monaco Foundation Musical Competition, and was awarded the 2007 National Music Prize of the Generalitat of Catalonia and the 2013 National Music Prize of the Spanish Ministry of Culture.

Casablancas has composed in all the major genres, with important contributions to the chamber music repertory (including four string quartets, recorded by the Arditti Quartet) and in the last two decades has produced a remarkable series of orchestral works, including pieces such as Three Epigrams, The Dark Backward of Time, Alter

Klang, Darkness Visible and Sogni ed Epifanie. His music issues from a profound engagement with the musical legacy of the first half of the twentieth century, and combines a refined and personal harmonic palette with a sharp attention to fine textural detail and a highly-developed sense of dramatic and narrative form. A lyrical impulse, always present, will be highlighted in his first opera, L'Enigma di Lea, to a libretto by Rafael Argullol, scheduled for production in 2018-2019.

The works on this recording span almost forty years of the composer's output, and can be grouped into three periods. The first two works chronologically, from 1976 and 1984 respectively, frame a first period defined by the attainment of a prodigious technique and the forging of a personal style and expressive milieu. A second group of works, composed between 1991 and 1996 following the important breakthrough achieved with Seven Scenes from Hamlet (1989) [Naxos 8.579004], is inaugurated by significant works such as the *Impromptu - Trio No. 2* and the Second String Quartet, and moves towards greater luminosity and spaciousness, despite reduced timescales and virtuosic writing. The final group includes some of his most recent compositions, from the years 2007 to 2014,

many of which share one of two factors: an interest in translating the Japanese poetic form haiku into musical expression, and a desire to commemorate figures close to the composer.

Dos Apunts is one of the composer's earliest extant works. These short annotations investigate a melodic lattice which achieves a degree of traction through occasional repetitions or coincidences. Similar material is used in both. with the first being more regular and flowing, while the second explores a greater dynamic range. More substantial is Moviment per a Trio. Casablancas' first contribution to the genre and a piece that consolidates his technique and personal voice. Written in homage to Catalan composer Frederic Mompou, the work broadly follows classical models of form, with an opening section that introduces musical material in embryonic state, followed by broad presentations of two themes in violin and cello respectively and a more discursive section including moments of great tension. After revisiting the main ideas, a closing section rounds the piece off in the very highest, most ethereal registers.

During the seven years before Casablancas' next work for trio his language broadens, becoming more malleable and flexible, striving for greater harmonic contrasts and seeking to exploit fully the individual characteristics of the instruments used. *Impromptu – Trio No. 2* is impulsive and direct in its manner, although not at the expense of clarity of form and succession of emotional states. The instrumental detail is complex, but elegant and poised throughout, and the piece alternates moments of withdrawn or Ivric expression with more tension-laden and rhythmic passages. Following this work, the composer's catalogue contains a series of smaller-scale pieces in which he investigates more concise expressive areas. Encore was written as a test piece for a performers' competition, and strikes an appropriately cadenza-like stance, virtuoso and extrovert, linking highlydifferentiated sections that explore the technical and expressive possibilities of the two instruments, either separately and together. The climax is at the midpoint, after which the two instruments recede to the extremes of high and low. A similar strategy is employed in Cant per a Frederic Mompou, a centenary celebration, in which the cello traces a gradual melodic progression from its lowest to its highest register. The piano accompaniment is generally sparse and discreet, unfolding broken chords which illuminate the cello's

upwards meandering. Come un recitativo is a contribution to an album of short pieces commissioned by Colien Honneger. A first section presents generally abrupt and fragmented gestures. leading to a more flowing passage and a final section that combines both impulses. Inspired by a verse from Rilke, each of the three panels of *Triptico* is given a descriptive motto - Amorós. llibrement (lovingly, freely); passacaglia: Liebeslied - that defines its mood: passionate. lyric and effusive in the outer movements and darker and more contained in the middle one.

The orchestral works composed between 2001 and 2006 enriched Casablancas' control of colour and largescale form, and his return to classical chamber ensembles in 2007 shows a new interest in harmonic blocks and their gradual evolution or dissolution. The brief Haiku for piano trio (2007) explores the various possible  $2 + 1$  groupings of the three players, in what comprises a celebration of the formation itself and its wealth of timbral and textural possibilities. This work is the composer's first transcription into musical expression of the Japanese verse-form which employs three phrases of five, seven and five syllables, generally involving an unexpected juxtaposition of images or thoughts. The works that follow explore diverse musical analogies of these formal and expressive devices. They frequently eschew an overly reflexive posture, preferring instead to evoke the haiku's origin as a vibrant and even comic form. The first of the Tres Haikus from 2008 proposes slow-moving harmonies criss-crossed by faster figurations; the second sets a contemplative mood of shimmering colours from which emerge tentative melodic strands; while the third may be heard as a synthesis of the first two. Lamento cites the haiku as subtitle and dedication: it was written to commemorate the first anniversary of the death of composer and musicologist Ramón Barce. An opening flourish fades to falling melodic lines, and then to a passage of trills over dense but delicate chords. Bell-like sounds lead to a final sonority with a defiant repetition in the highest register. The brief Haiku para Zurbarán opens with a delicate, light-footed melody that gradually expands to stacked sonorities and lightning runs. A final section has a somewhat dark, repeating chord. In 2013, Casablancas composed a second set of Tres Haikus, much reduced in scale and in general both more subdued in tone and more clearly reflecting a three-phrase structure. The outer pieces

are dedicated to people close to the composer, while the middle one is entitled 'Bursts of light'.

Impromptu for piano starts with a lively single-voiced line. the first in a succession of freely-associated ideas, while the thought-process as a whole is articulated by massive chords built up across the registers, and later drawn together in a trilled passage marked 'ecstatic'. Júbilus is another work of celebration, here in homage to viola de gamba player Jordi Savall. The work mediates between music of different periods by means of harmonic and melodic allusions. The outer sections are exultant and assertive, derived from the

melismatic Alleluia plainsong, while a more sombre middle section quotes directly from Couperin's Pompe Funèbre, a work championed by Savall. Si a Montsalvatge! celebrates the older composer's birth centenary with a paraphrase of Montsalvatge's own Si a Mompou. The note B ('si' in Spanish nomenclature, but which also means 'yes') is given prominence, while the piece as a whole exhibits a festive and playful demeanour, full of rhythmic vivacity and bright harmonies

**Beniamin Davies** 

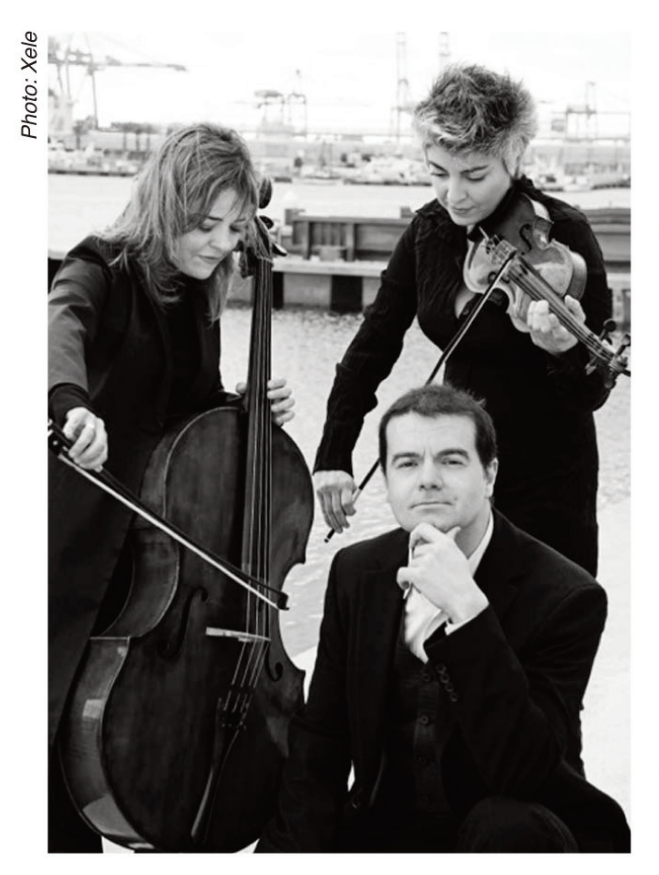

## **B3:Brouwer Trio** Jenny Guerra, Violin · Elena Solanes, Cello **Carlos Apellániz, Piano**

Ever since its successful début in France, B3:Brouwer Trio has established itself among the leading chamber groups involved in contemporary music, especially written by Spanish and Latin-American composers. Based in Valencia, this Spanish Trio takes its name in homage to the Cuban composer, quitarist and conductor Leo Brouwer, who has dedicated two superb works to the Trio (Pictures at another exhibition and El oráculo de Ifá). The Trio undertakes contemporary works with the same energy and passion they dedicate to Classical-Romantic repertoire, making them a unique ensemble in the current field of chamber music. The main basis of their work is reflected by the numerous works dedicated to the Trio by more than twenty renowned composers and their large number of world premières. B3: Brouwer Trio has appeared frequently in major Spanish concert halls and festivals and its international tours include performances in the Americas and Europe. The Trio has recorded Pictures at another exhibition (Fundación Autor. SGAE) and The beautiful Cuban woman (Rycy Productions Inc., Burbank-California), and has participated in the recordings of Las sombras divinas (Verso), Old Havana -Vol 2 (Rycy Productions Inc.) and Estrenos en Concierto-Chamber Music Vol. 4 (Rycy Productions Inc.).

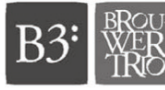

## Benet Casablancas (b. 1956) Tríos para piano

Benet Casablancas es considerado uno de los compositores españoles más destacados de su generación. Inició sus estudios musicales en Barcelona, y posteriormente se trasladó a Viena para estudiar con Friedrich Cerha y Karl-Heinz Füssl. La Universidad de Barcelona le otorgó el grado de filosofía y un doctorado en musicología, y ha combinado su carrera como compositor con la pedagogía y la investigación, dando clases magistrales en universidades y conservatorios, y publicando artículos para una amplia gama de revistas y otros medios especializados. Su libro El humor en la música se publicó en 2000 (nueva edición: Galaxia Gutenberg, 2014).

A lo largo de las tres últimas décadas, las interpretaciones de su música han sido cada vez más frecuentes en Europa, América del Norte y del Sur y Japón, y ha recibido importantes premios, entre ellos el Ciudad de Barcelona o el Musician's Accord de Nueva York, y fue Finalista del Prix Prince Pierre de Mónaco de Composition Musical. En 2007 recibió el Premio Nacional de Música de la Generalitat de Catalunya y en 2013 fue distinguido con el Premio Nacional de Música del Ministerio de Cultura de España. Casablancas ha compuesto piezas de todos los principales géneros, con aportaciones significantes al repertorio de música de cámara (incluyendo cuatro cuartetos de cuerda que han sido grabados por el cuarteto Arditti) y en las dos últimas décadas ha producido una notable serie de obras orquestales, incluyendo Tres Epigramas, The Dark Backward of Time, Alter Klang, Darkness Visible y Sogni ed Epifanie. Su música tiene sus orígenes en una concienzuda asimilación del legado de la primera mitad del siglo XX, y combina una paleta armónica refinada y personal con una aguda atención al detalle en las texturas y un sentido altamente desarrollado de la forma narrativa y dramática. Un impulso lírico, siempre presente, se verá enfatizado en su primera ópera, L'Enigma di Lea, con libretto de Rafael Argullol, a estrenar en 2018-2019.

Las obras presentadas en este disco abarcan casi cuarenta años de la producción del compositor, y se pueden agrupar en tres periodos. Las dos obras más tempranas. de 1976 y 1984 respectivamente, enmarcan un primer periodo que se define por la consecución de una técnica prodigiosa y por la adquisición de un estilo y un ámbito expresivo personales. El segundo grupo de obras. compuestas entre 1991 y 1996 siguiendo el importante avance logrado con las Siete Escenas de Hamlet (1989) [Naxos 8.579004], se inicia con obras significativas como el Impromptu - Trio Nº 2 y el Segundo Cuarteto de Cuerda. v nos conduce a una mayor luminosidad y espaciosidad. pese al uso de dimensiones reducidas y a una escritura virtuosística. El grupo final incluve algunas de sus composiciones más recientes, del periodo comprendido entre 2007 y 2014, muchas de las cuales comparten al menos uno de dos factores: un interés por traducir la forma poética japonesa *haiku* en expresión musical, y un deseo de conmemorar figuras próximas al compositor.

Dos Apunts es una de las obras más tempranas del compositor. Estas breves piezas investigan un entramado melódico que alcanza una cierta tracción a través de repeticiones ocasionales o coincidencias. Ambas usan material similar; la primera es más regular y fluida, mientras que la segunda explora una gama dinámica más amplia. Moviment per a Trio. la primera contribución de Casablancas al género, es más sustancial y consolida su técnica y su voz personal. Escrita como homenaie al compositor catalán Frederic Mompou, la obra sigue modelos de formas clásicas en términos generales, con una sección inicial que introduce material musical en estado embrionario seguida de presentaciones amplias de dos temas por parte del violín y del chelo respectivamente y de una sección más discursiva que incluve momentos de gran tensión. Después de reexponer las ideas principales, una sección conclusiva conduce la pieza hasta los registros más agudos y etéreos.

Durante los siete años previos a la composición de su siquiente pieza para trío, el lenguaje de Casablancas se amplia y se vuelve más maleable y flexible, buscando mayores contrastes armónicos y procurando la plena explotación de las características individuales de los instrumentos empleados. Impromptu-Trio Nº 2 tiene un carácter impulsivo y directo, pero esto no le resta claridad a la forma ni a la sucesión de estados emocionales. El detalle instrumental es compleio, sin perder su elegancia v equilibrio, y la pieza alterna momentos de expresión

introvertida o lírica con pasajes rítmicos y de mayor tensión. Sucediendo a esta pieza, el catálogo del compositor contiene una serie de piezas de menor escala en las cuales investiga áreas expresivas más concisas. Encore fue escrita como pieza obligada para un concurso de interpretación, y adopta un estilo de cadenza, virtuoso y extrovertido, entrelazando secciones muy diferenciadas que exploran las posibilidades técnicas y expresivas de los dos instrumentos. tanto juntos como por separado. El clímax se encuentra en el centro de la pieza: luego los instrumentos se repliegan hacia los extremos agudo y grave. Se usa una estrategia similar en Cant per a Frederic Mompou, celebrando su centenario, en la cual el chelo traza una progresión melódica gradual desde su registro más grave al más agudo. El acompañamiento de piano es, generalmente, parco y discreto, desplegando unos acordes rotos que iluminan el periplo ascendente del chelo. Come un recitativo se compuso para formar parte de un álbum de piezas cortas encargadas por Colien Honneger. La primera sección presenta gestos generalmente abruptos y fragmentados y nos conduce a un pasaje más fluido y a una sección final que combina los dos impulsos. Inspirado en un verso de Rilke, a cada uno de los tres paneles de Tríptico se le da un lema descriptivo - amorós. Iliurement: passacaglia: Liebeslied- que define su carácter: apasionado, lírico y efusivo en el primer y el tercer movimientos y más oscuro y contenido en el segundo.

Las obras orquestales compuestas entre 2001 y 2006 enriquecieron el control de Casablancas sobre el color y la forma de gran escala, y su vuelta a los conjuntos de cámara clásicos en 2007 muestra un nuevo interés en los bloques armónicos y su evolución o disolución gradual. El breve Haiku para trío de piano (2007) explora las posibles agrupaciones  $2 + 1$  de los tres intérpretes y constituye una celebración de la propia formación y de su riqueza de posibilidades tímbricas y de textura. Esta obra es la primera transcripción musical del compositor de la estructura de verso japonesa formada por tres frases de cinco, siete y cinco sílabas respectivamente, y que en general involucran una yuxtaposición inesperada de imágenes o de pensamientos. Las obras siguientes exploran diversas analogías musicales de estos recursos formales y expresivos. A menudo evitan adoptar una postura abiertamente reflexiva, y prefieren en su lugar evocar los orígenes del haiku como

una forma vibrante y hasta cómica. El primero de los Tres Haikus de 2008 presenta unas armonías lentas con las que se cruzan unas figuras más rápidas: el segundo establece un estado de ánimo contemplativo con colores centelleantes de los cuales emergen hilos melódicos tentativos: y el tercero se puede escuchar como una síntesis de los dos primeros. Lamento apela al término haiku como subtítulo y como dedicatoria: se escribió para conmemorar el primer aniversario de la muerte del compositor y musicólogo Ramón Barce. La fanfarria inicial se desvanece hasta formar líneas melódicas descendentes: posteriormente aparece un pasaje de trinos sobre acordes densos pero delicados. Sonidos que evocan campanas conducen a una sonoridad final coronada por una repetición desafiante en el registro más agudo. El breve Haiku para Zurbarán empieza con una melodía delicada y ligera que gradualmente se expande para formar sonoridades apiladas y escalas veloces. La sección final concluve con un acorde repetido un tanto oscuro. En 2013, Casablancas compuso un segundo conjunto de Tres Haikus, de escala más pequeña y, en general, de tono más tenue, que reflejan más claramente una estructura de tres frases. La primera y la tercera pieza están dedicadas a personas próximas al compositor, mientras que la segunda se titula 'Ráfagas de luz'.

Impromptu para piano empieza con una melodía vivaz, la primera de una sucesión de ideas de libre asociación. mientras que el proceso global se articula con enormes acordes construidos a través de todos los registros, y luego recogidos en un pasaje con trinos marcado 'extático'. Júbilus es otra obra de celebración, en este caso un homenaje al intérprete de viola de gamba Jordi Savall. La obra evoca la música de distintos periodos a través de alusiones armónicas y melódicas. La primera y la tercera sección son exultantes y resolutas, derivadas del canto melismático del Alleluya, mientras que la sombría segunda sección cita directamente la Pompe Funèbre de Couperin, cuya interpretación por Savall fue muy celebrada. Sí a Montsalvatge! conmemora el centenario del nacimiento del compositor con una paráfrasis del Sí a Mompou del mismo Montsalvatge. La nota si es prominente, mientras que la pieza exhibe un carácter festivo y lúdico, lleno de vivacidad rítmica y armonías radiantes.

**Benjamin Davies** 

**Widely performed and winner of numerous prestigious awards, Benet Casablancas is regarded as one of the leading Spanish composers of his generation. His music engages profoundly with the legacy of the first half of the 20th century, combining a refined and personal harmonic palette with a sharp attention to textural detail and a strong sense of dramatic and narrative form. The works in this world première recording span almost forty years of Casablancas's output, from an early tribute to Mompou in** *Dos Apunts***, to his recent musical expression of Japanese verse in the two sets of** *Tres Haikus***. DDD**

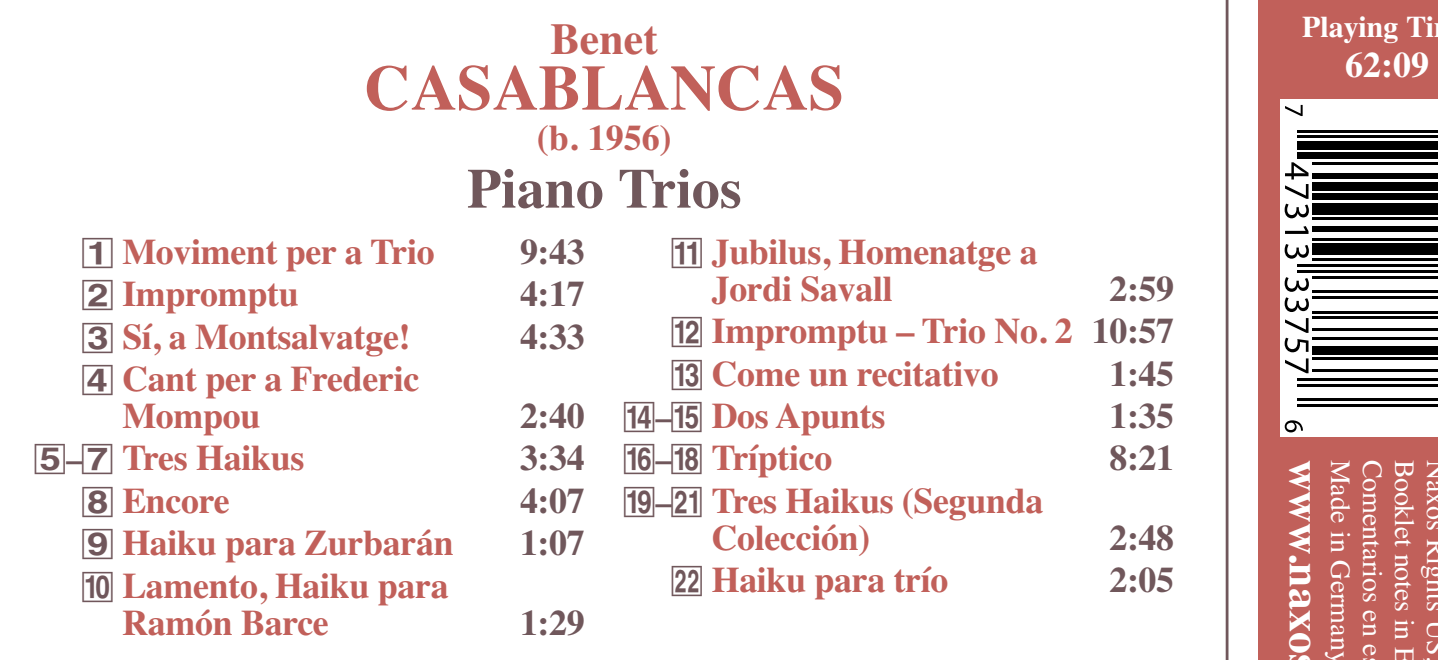

**Full track details will be found in the booklet WORLD PREMIÈRE RECORDING**

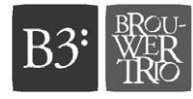

**B3:Brouwer Trio**

**Jenny Guerra, Violin • Elena Solanes, Cello • Carlos Apellániz, Piano**

Recorded at Palau de les Arts 'Reina Sofía', Valencia, Spain, 3–4 July 2012 (tracks 1, 12) and at Palau de la Música, Valencia, Spain, 22–23 June 2013 (2–4, 8–11, 16–18, 22) & 10 February 2014 (5–7, 13–15, 19–21) Producer: B3:Brouwer Trio • Engineer & Editor: Adels González • Assistant engineer: Alejandro Melero Booklet notes: Benjamin Davies • Sponsors: Clemente Pianos, Palau de la Música, Palau de les Arts 'Reina Sofía', SGAE • Cover painting: *Seascape Study with Rain Cloud* (c. 1824) by John Constable (1776–1837)

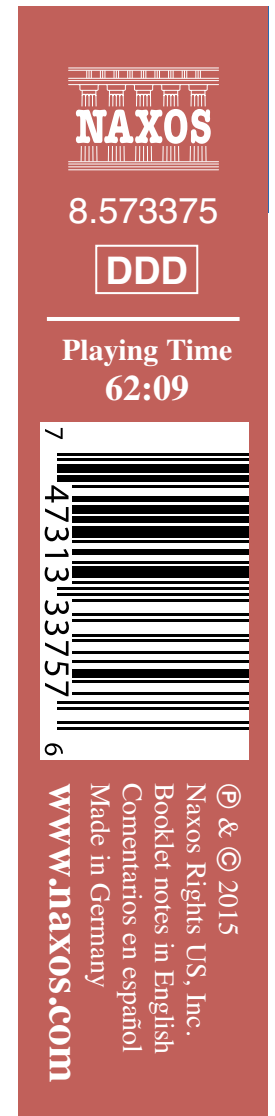

**Jordi Savall 2:59**

**Colección) 2:48** ™ **Haiku para trío 2:05**